LEARNING PLAN **Advanced Server Technologies**

Administering server technologies effectively can result in advanced monitoring, automations, proactive management, and complex troubleshooting. Learn to leverage advanced server technologies to improve service and meet ever-evolving organizational needs.

# **Areas of focus**

- Advanced server management
- Monitoring and automation
- Complex troubleshooting

## **Curriculum**

#### VIDEOS FROM COURSE

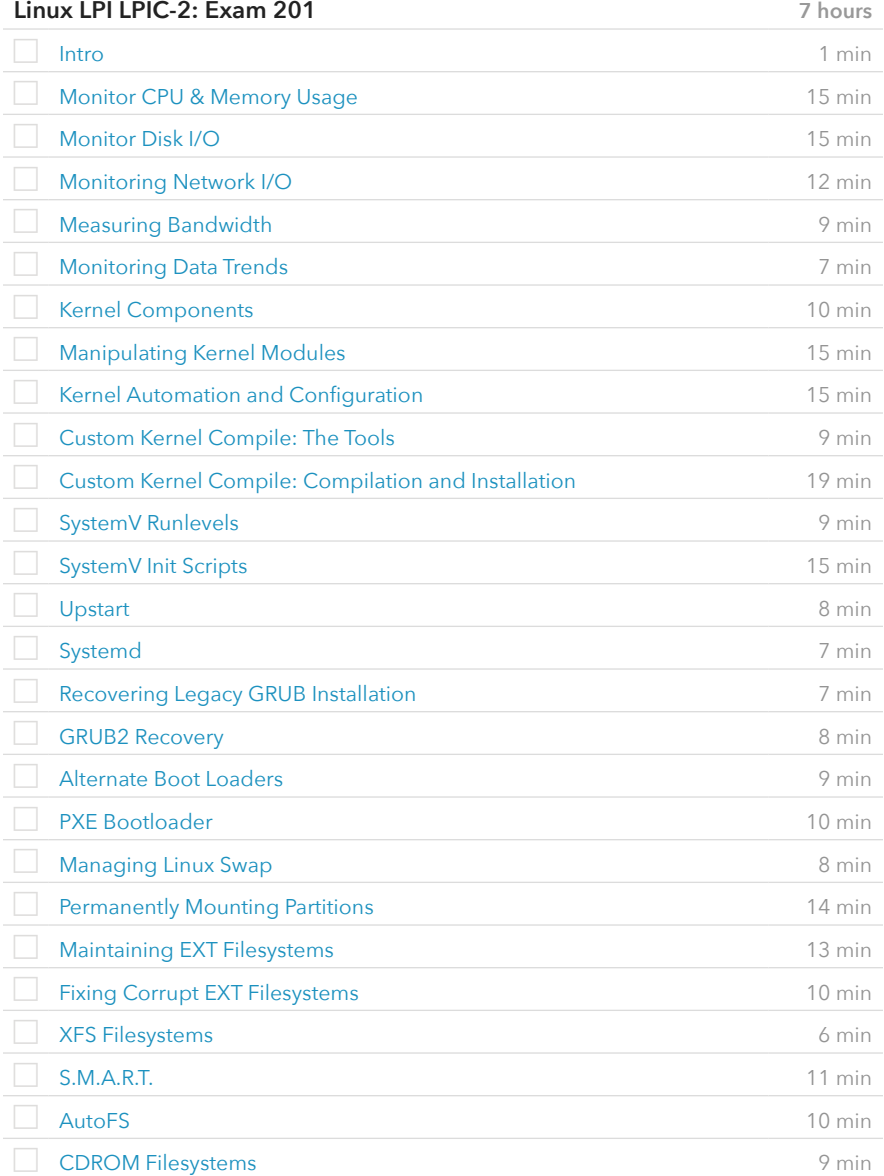

## **Prerequisite Plans**

### ASSOCIATE LEVEL

[Information Security Concepts & Practices](http://www.canuseducation.com/?cert=learning-plan/information-security-concepts.pdf) [Server Administration & Tools](http://www.canuseducation.com/?cert=learning-plan/server-admin-tools.pdf)

# **Current Plan**

#### EXPERT LEVEL

Advanced Server Technologies

## VIDEOS FROM COURSE

## **Linux LPI LPIC-2: Exam 201** (cont.)

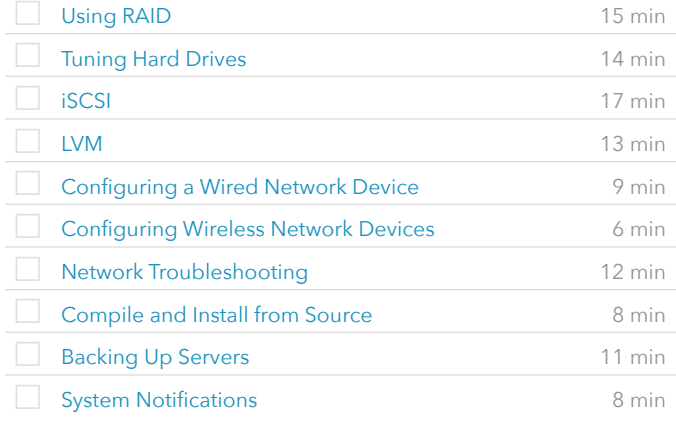

#### VIDEOS FROM COURSE

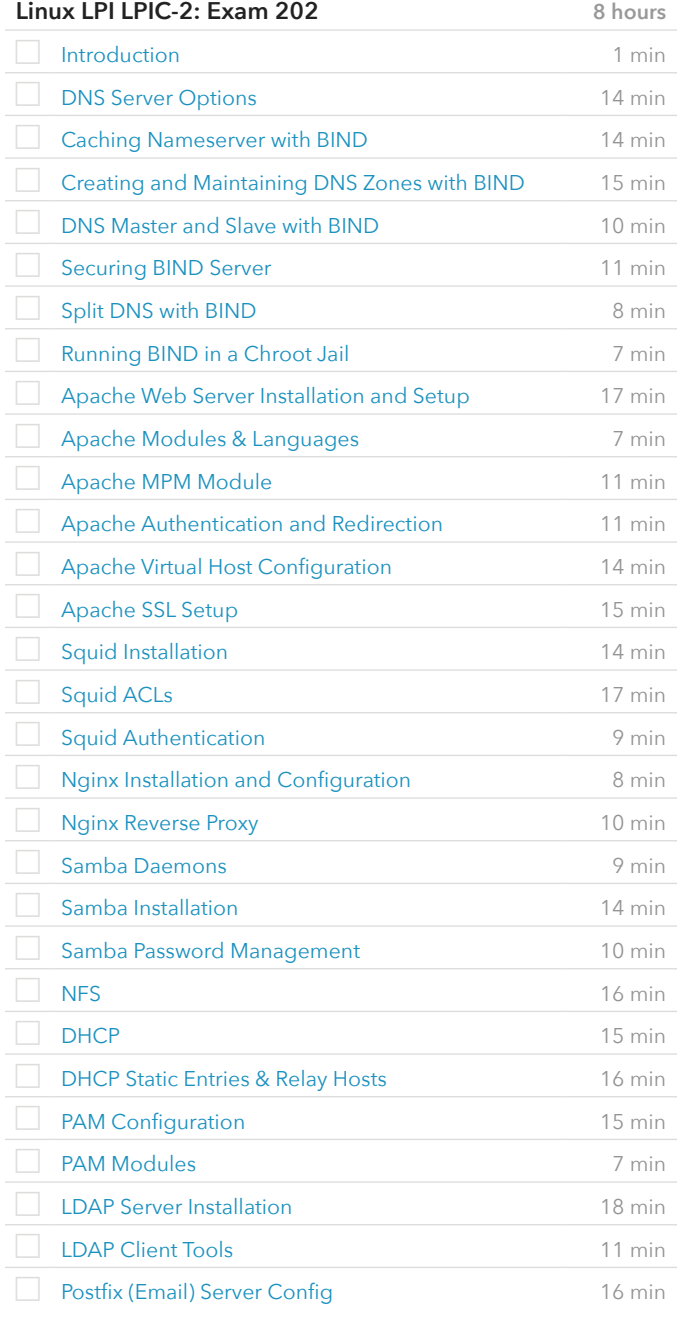

VIDEOS FROM COURSE

## **Linux LPI LPIC-2: Exam 202** (cont.)

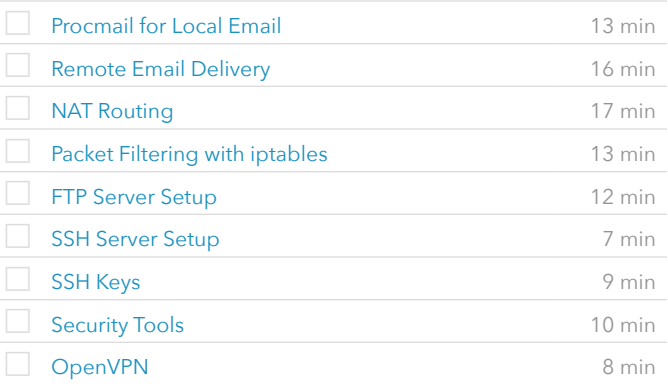

#### VIDEOS FROM COURSE

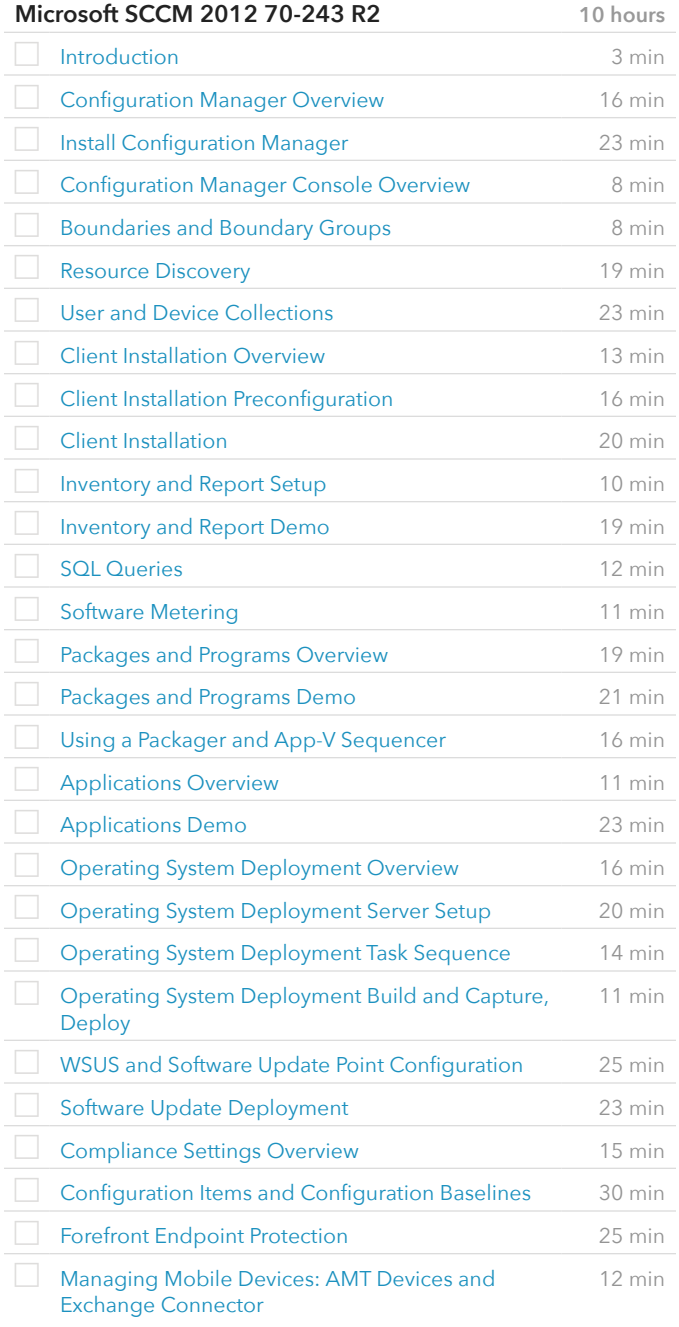

#### VIDEOS FROM COURSE

## **Microsoft SCCM 2012 70-243 R2** (cont.)

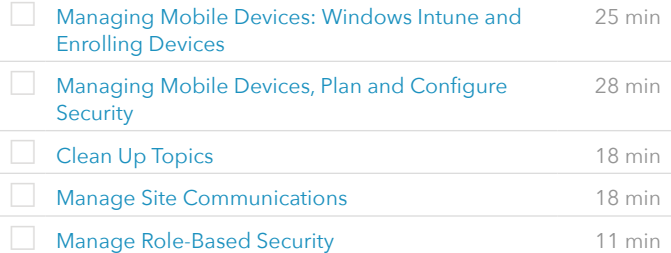

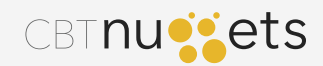